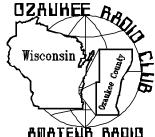

## The ORC News-

Official publication of the Ozaukee Radio Club, Inc. Mail all contributions to the editor, Tom Ruhlmann, W9IPR, 465 Beechwood Dr., Cedarburg WI 53012 (phone 262 377-6945). Permission to reprint articles published in any issue is granted provided the author and the Ozaukee Radio Club Newsletter are credited.

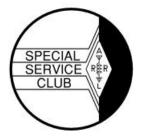

ORC Repeaters on 146.97, 224.18 and 443.750 MHz - Callsign W9CQO Web site: http://www.qsl.net/orc/

Volume XXII February 2003 Number 2

### The Prez Sez

By Vic Shier KB9UKE

At the first Ozaukee Radio Club meeting of 2003 the members elected a new board. Many of the names stayed the same but most of the positions changed. Leon, K9GCF is now Vice President; Nels, WA9JOB is Repeater Vice President; and Gabe, WI9GC retained the position of Treasurer. Carol, KC9CBC a relatively new ham and XYL of Gene, KB9VJP filled the position of Secretary. Congratulations to the new board and we wish them success as they lead the ORC, one of Wisconsin's premier amateur radio clubs.

Thank you to Dave, N9QA for serving as last years Repeater Vice President.

I have received several good suggestions for improving the club and I encourage anyone who has additional ideas to contact me. One recurring concern is the lack of sufficient new hams joining the club. This is a well-recognized problem for amateur radio and has even been selected as the theme for Dayton this year. Perhaps those making this years pilgrimage will bring back some good ideas from the Hamvention. One simple way to get new people active in our club is to make sure that any licensed ham knows that they are welcomed when they do contact us. Having the reputation of a friendly club is very important. Don't pass up an opportunity to introduce yourself and make the visitor feel welcomed on the air. If a visitor shows up at meeting, it is important that they are introduced to several members who then take some interest in them. Encourage them to talk about themselves and they will get a positive impression of you and of the club.

It's time to mark your calendars for the upcoming ham events of 2003. The Post Everything Party

is on February 15 and Ted, KB9RLI needs the reservations by February 8<sup>th</sup>. Superfest at AES is April 4<sup>th</sup> and 5<sup>th</sup>. The ORC swapfest is on May 3<sup>rd</sup>. The 52<sup>nd</sup> Hamvention in Dayton is May 16<sup>th</sup> to 18<sup>th</sup> and will focus on bringing 12-18 year olds into amateur radio. Finally, Field Day is June 28<sup>th</sup> and 29<sup>th</sup>.

Please note that the February meeting is one week early this month. It is on February 5<sup>th</sup>.

73's and remember...It's a hobby!

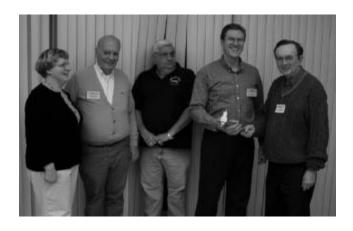

Shown here are our Club's new officers. From the left, Carol Ann Szudrowitz (KC9CBC - Secretary), Nels Harvey (WA9JOB - Repeater VP), Gabe Chido (WI9GC- Treasurer) and our new President Vic Shier (KB9UKE) being handed the gavel by our Past President and new VP Leon Rediske (K9GCF). Our thanks to the officers of 2002 and best wishes to those of 2003.

### **Post Everything Party**

This year's event on February 15<sup>th</sup> at the American Legion Hall in Cedarburg promises to be great fun. Cocktails at 6 PM and dinner at 7 PM – what could be more fun? Twenty-one dollars per plate at Peter Wollner Post 228 at W57 N481 Hilbert Avenue. Rummage through your "junque" box and wrap a "treasure" for an unsuspecting friend chosen at random

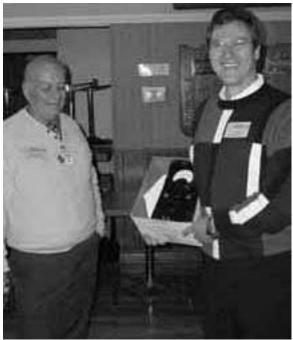

Remember last years "Post Everything Party"? That's when Vic (KB9UKE) received his very first Ballitine AC millivolt meter (circa 1955) which started him "tinkering".

For reservations contact Ted Schweitzer @ 262-285-3656 or send your money to:

Ted Schweitzer (KB9RLI) 126 Lilac Lane Belgium, WI 53004

## **Upcoming Events**

5 Feb – Membership meeting 15<sup>th</sup> Feb – Post Everything Party 23 March – Grayslake IL 4-5 April – AES Superfest 13 April – Stoughton WI 3 May – ORC @ Circle B 12 July – South Milwaukee WI 27 –28 Sept. – Grayslake IL

# THE IMPORTANCE OF RECENT EXPERIENCE

By: Bob Truscott

I burned the steaks! Yeah, I did that. Jean and I thought it would be nice to start the new year off with a steak dinner, but decided to do it at home because those guvs at the restaurants never seem to get it right. So we went shopping with that in mind. We picked out a filet for her, and a New York strip for me, plus all the necessary things to go with them. For cookouts I'm the chef, so about 5:00 PM on New Year's day I fired up the grill on the back porch (ours is the only deck that is screened in and has a roof, therefore we are the only ones in the neighborhood who cook out on Jan 1). It was about 20 degrees out there, so if I really worked hard at it I might have been able to dream up an excuse for the debacle that followed. But I didn't.

When Jean took the first bite of her filet, she said " gee whiz, this steak is not very juicy, and it's a little tough". I said "OOPS, I must have cooked it too long". She said "no, you cooked it just right-Pick-n-Save must have sold us a bad piece of meat", thus protecting my fragile ego, as she has for the past 53 years. I accepted this until I took the first bite out of my NY strip-it also was very "unjuicy", as well as more than a little tough. Well, that brought on some serious soul searching-Is it realistic to think that Pick-N-Save would sell us two different cuts of meat with the same problem? No way! So the only reasonable explanation I could come up with is that I goofed it up, even though I had been a pretty good chef all of last summer. I simply forgot how, and may well have a couple more crop failures before I re-learn how to do it.

The moral of this story? You may have done a pretty good job last Field Day with your 40 or 50 contacts per hour, or whatever your personal rate was, but unless you work at it a little between FDs, you're not likely to improve. (And you might even regress.) So I urge you, take advantage of the contest season that we are now in, and jump into a few contests and work some people. If you don't "re-learn" your contesting skills you just might burn your steak on FD, and if you do, the

FD chairman may burn YOU at the stake. (In effigy, that is.)

Reported Scores:

North American CW QSO Party:

N9FH–913 QSO's, 250 Mults.

W9LO-605 QSO's, 143 Mults.

North American SSB QSO Party:

W9LO-253 QSO's, 106 Mults.

There were no further scores reported, but with the high level of interest in VHF/UHF in this club, I expected a bunch of reports from the January VHF Sweepstakes Contest. Send them in—we'll put them in next month's column. 262-629-9685 or <a href="mailto:tbsi@hnet.net">tbsi@hnet.net</a>. (How come the only entry in the NA <a href="mailto:SSB">SSB</a> Contest is a CW guy who doesn't even know the proper phonetics? You phone people should be ashamed of yourselves.)

Coming up in February:

Feb. 9—North American Sprint-CW. Rules in QST, Feb 2003, page103.

Feb. 15-16—ARRL International DX Contest-CW. Rules in QST, Dec. 2002, page95.

Feb. 22-24—CQ WW 160 Meter SSB Contest. Rules in QST, Jan 2003, page 97.

Feb. 28-Mar 2–ARRL International DX Contest. Rules in QST, Dec. 2002, page 95.

Have fun contesting.

### For Sale, Trade or ?

Microphones – New and unused – YAESU MH-31B8 AND ICOM HM-103 hand microphones - \$25 each – Contact Tom Ruhlmann W9IPR @ 377-6945

### **Wanted**

Three associate editors – one each for the "Projects" column, "Club Static" column and the "equipment and software review" column. Contact Tom (W9IPR).

Gabe (WI9GC) was looking for a tower.

### On the Air at Full Power

Again, our thanks to Nels Harvey (WA9JOB) and Dick Scarvaci (K9CAN) for keeping our repeaters on the air. Saturday morning Nels and Dick installed new finals in the "91" repeater bringing it back to full power of 150 watts.

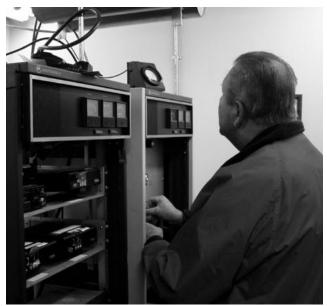

Dick (K9CAN) is shown here making final adjustments after installing the final amplifier new tubes. Many thanks from the morning, afternoon and evening mobilers.

### MFJ 890 Beacon Monitor

By Nels Harvey, WA9JOB

I guess you all know that I've proclaimed myself as the World's first No-code Extra! I don't have any desire to chase DX, work contests, or participate in the various net activity on the low bands. I don't know why, but I went out and bought one of those MFJ Beacon Monitors!

The beacon system gives hams the worldwide an opportunity to tell what bands, from Twenty Meters to Ten Meters, are open, and to where. It is necessary to copy the CW, then listen for reception of a series of four tones, from 1000 Watts to 1 Watt.

I guess it was a fascination with the red and green blinking LED's that caused me to purchase the Beacon Monitor. The mystique of just how it

worked was another reason. There are no connections to your radio, or antenna system. So, just how does it work?

The unit is designed to sync' with WWVB. Once it is sync'd, it's internal programming determines which radio is supposed to be transmitting, based on the time, and lights the appropriate LED. A switch enables the operator to select the band to listen to, then using the display and the operator's own transceiver, determine which beacon transmitter is producing the tones.

This really is a good way to determine if a band is open, and to where. It is a good way to determine how good the antenna in use is working, and where to point it if it is rotatable. All this is available without the MFJ unit, of course! It is a neat conversation piece, and a real boost to those of us who aren't as proficient with the CW as some others are.

This is something you might be interested in if you share a fascination with blinking lights, as I do!

### **Dues are Due**

It's that time of year again. Where else could you "hang out" with such a great bunch of guys and gals for only \$15 a year? You are needed for your involvement and your \$15 are needed to offset administrative and repeater maintenance costs of the club. If you have not already "paid up" just complete the form at the end of the newsletter, enclose a check for \$15 and mail it to:

Gabe (WI9GC) Chido W58 N985 Essex Drive Cedarburg WI.

### **Tips, Tails & Tools**

One of the first things learned in flight training is to turn off the electronics prior to engine shut down and to start the engine prior to turning on the electronics. The reason is that due to the inductance (L) of the wiring there can be large voltage spikes (dv = L di/dt) generated due to large rapid load changes (di/dt) occurring in the system. These voltage spikes (dv) could potentially damage the electronics so the practice is to have the electronics "off" when they occur. This would seem to be a prudent practice with our mobile rigs as well.

## **Another Great Project**

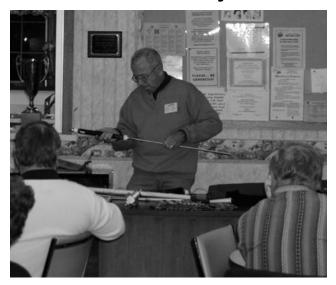

Ed Rate demonstrates the 10-80 Mtr. portable vertical he designed and built from Menards parts and which collapses to 3' and fits in his suitcase. No mention was made of the airport security personnel response to his handiwork.

Next Meeting is the first Wednesday – that is Feb. 5<sup>th</sup>, at the Grafton Senior Center.

### **Just Another Shack**

By: Todd Sprinkmann (KC9BQA)

This month's shack visit is with Mike Greenfield - N9JIY. Mike has been a ham since 1989. His original callsign was KB9DLB, and he upgraded in 1990. Mike has been a member of ORC since 1989.

Growing up in Iowa in the 1950's, Mike built crystal sets and strung all sorts of wire antennas between farm buildings. He took an extended break from radio as he and his wife raised 5 children. When he moved out into the Jackson area in the late 1980's, he was guided toward getting on the air by Ray - W9KHH, and Mike - WJ9O.

Since getting his ticket, Mike has evolved into almost exclusively a CW operator. He has tried packet, RTTY, and running 100 watts but he keeps turning down the power and is delighted with the results. Mike usually runs about 10-25 watts.

When I visited Mike in the early evening, he was checking into The Wisconsin Novice Net on 3722 kHz. The WNN starts at 0000Z, or 6pm, local time. He explained that the code speed here runs about 10-12 wpm. A variety of signals were easily readable. Even more so if you know code, hi hi.

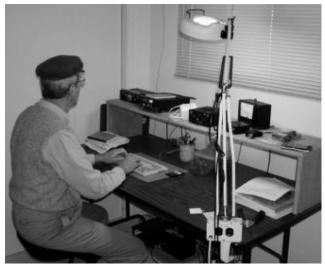

Here is Mike Greenfield (N9JIY) operating CW at the keyboard – hardly a "straight" key

As we continued to chat, Mike tuned in the Wisconsin Slow Speed Net. This starts at 0030Z and is on 3645 kHz. At 0100Z is the Wisconsin Intrastate Net, which is on 3662 kHz. These nets run 365 days a year and they are a good place to listen to traffic being passed in CW.

Mike's shack is the essence of simplicity. His motto is definitely "less is more". Or at least more enjoyable for him. Mike's transceiver is a very compact SGC SG-2020, which operates on 160-10 M. The SGC is hooked up to a paddle. A straight key is also nearby but Mike prefers the paddle. There is no microphone to be found. Mike's receiver is hooked up to a 135' end-fed Zepp about 15' above ground.

Mike proudly showed me a few goodies he has built. He has a nifty matched pair of 80-M transceivers that operate off of 9-volt batteries and put out 300 mw on a fixed frequency. He says this is enough power to work the Midwest with a quiet band. The remarkable part about these transceivers was that when you put both of them together, they are literally the size of a deck of cards. Talk about elegant simplicity!

Mike is equally proud to report that he has Elmer two young hams into the hobby. Mike is a proud grandfather of 13, and his grandson Eric recently passed his no-code tech exam as a 13 year-old. In addition, Mike also elmered Eric's cousin, Josh. Eric is KC9DBX and Josh is KC9COZ. Keep an ear out for them on 2 meters.

Next month, we will look in greater detail at Mike's CW activities. He is an avid mobile CW operator and he has some nifty QSL cards from all corners of the globe. He also is a proud member of FISTS, which is a worldwide club devoted to CW operation. With Mike's enthusiasm for amateur radio and the CW mode, there's just too much to fit into one article.

### **Club Static**

Ron Yokes (W9BCK) just got a new knee and made it to the meeting. Welcome back Ron.

Angie (KC9BTF) and Brian (N9LOO) Skrentny are the proud parents of a new 8 pound baby YL and all are doing well – Congratulations from all of us in the club.

# Free Programs That Make Your Life Easier

By Stan Kaplan, WB9RQR

There are some great freeware programs out there, written by folks who just do it for the love of it. For sure, some free programs are not so good – poorly written or they do stuff that really doesn't need to be done, or things that can easily be done with the operating system. But now and again someone writes one that really fills a need, and they write it well. Let me tell you about two I discovered recently. One I discovered just by surfing the freeware sites, the other was a tip from my oldest son Wayne, a Professor of Materials Engineering.

The tip Wayne gave me concerns probably the best graphics viewer available, called InfanView. You can download it (free) from infanview.tuwien.ad.at . The downloadable file is only 808 kb in size, so it won" take long to get it. Download the .exe file to your desktop or other folder, and remember where it is. Then make a copy on a floppy for safekeeping. Double-click the .exe file to install it. It will want to know where you would like to install it, and you can certainly accept the suggestion it makes. Since I put all my application files on my D: drive, I selected D;/InfanView. Next it wants to know whether you want its icon on the Start menu, on the desktop, or both or neither. I wanted it on the desktop only. The next thing it will want to know is what kinds of files you would like associated with hfanView. This function, known as "file associations", simply means if you double-click a .gif file, do you want InfanView to be the program that opens it? I selected all from the menu it provided,

knowing that I could change that later in the hfanView program if I needed to. That's it! You now have a bright new icon on your desktop, on your Start menu (or both or neither). Now delete the original .exe file, since you have a backup on a floppy disk. You can start the InfanView program with a click or two on the icon, then ask it to open nearly any type of picture file available, and it will do so with good clarity. You can select a full screen view, if you wish. You can even do some editing of the image - sharpen, rotate, swap colors, convert to gray scale and so on. If you have associated .gif files with InfanView during installation or later, you don't even need to start the program. Just click the .gif file, and hfanView will start automatically. Very nice, indeed. The latest version at this writing is 3.75. I recommend it.

The other free file is PrintDeskTop, 772 kb, available from www.printdesktop.com, version 1.05.

This is a real time and paper saver. Have you ever been surfing and found a document with information you needed, and wanted to just print the single page shown on the screen rather than the whole document? Or, have you ever wanted to just print your desktop as a record of the icons you have now? Have you ever wanted to print a pop-up error message that appeared on the screen? This will let you do all of those. Again, download the file to your desktop, make a copy on a floppy, then install it and erase the desktop file when the installation is complete. Now, you can print whatever is on the screen on a single sheet of paper. Just click the START button in the lower left corner, select Print DeskTop, and the program will send whatever is there to the printer. You can be surfing the web, or even in a program. For example, if you are in Microsoft Word, the entire screen will be printed exactly as it shows in the program. Well worth the effort of downloading and installing it: highly recommended. By the way, you can also install shortcut keys with this program, such as Ctrl-Alt-P, or even the Print Screen key, which will also send the screen to the printer. Then you don't need to click START, then PrintDeskTop. Your preference. It is interesting to note that we used to be able to print the screen from DOS by just tapping the Print Screen Button on the keyboard. For some reason, Microsoft took this highly useful

function of our Windows, much to the Chagrin of many of us. PrintDeskTop puts it back in. Hurrah!

Have you discovered other free programs that you really love? Tell me about them. I will try them out and, if they turn out to be of wide interest, I will publish them here. Happy computing!

### **Upgrade to General?**

The following sample questions were copied from the ARRL's General Q&A manual available at AES.

GOAO5 RF radiation in which of the following frequency ranges has the most effect on the human eyes?

- A. The 3.5 MHz range
- B. The 2 MHz range
- C. The 50 MHz range
- D. The 1270 MHz range

D Your head and structures such as your eyes will absorb energy in the 1270 MHz range and higher frequencies more readily than in the HF or UHF range.

GOAO7 At what frequencies does the human body absorb RF energy at a maximum rate?

- A. The high-frequency (3 30 MHz) range
- B. The very-high -frequency (30 300 MHz) range
- C. The ultra-high-frequency (300 MHz to 3 GHz) range
- D. The super-high-frequency (3 GHz to 30 GHz) range

B The human body absorbs RF energy at a maximum rate in the very high-frequency range between 30 and 300 MHz range. The lowest H-field exposure levels occur at 100 to 300 MHz.)

# Minutes - the January 8th, 2003 Ozaukee Radio Club

By Nels Harvey, WA9JOB, Secretary.

#### Call to order and introductions:

The meeting was called to order at 7:30 PM at the Grafton Senior Center by President Leon Rediske,

K9GCF. Introduction of members and guests was made.

#### **Events and Announcements:**

Ted, KB9RLI, reminded everyone that Post Everything Party (P.E.P.), was to be held on February 15, 2003. He needs the sign-ups by February 8<sup>th</sup> at the latest.

Gene, KB9VJP, reminded us about the May 3<sup>rd</sup> ORC Swapfest, and asked for the volunteers to contact him, so he knows who he can count on.

Brian (N9LOO) and Angie (KC9BTF) Skrentny, are the proud parents of an 8 pound baby girl! Mom and daughter are doing fine. We weren't sure about dad!

### Program:

Ed Rate, AA9W, presented a homebrew antenna that he built to work with his Yaesu FT 817 portable transceiver. Consisting of a PVC base, several aluminum rods, appropriate coils for the different bands, a couple of ground radials and an extendible whip, Ed showed us a portable antenna, light in weight, but sturdy, that can easily be carried around, and provide efficiency to send the 817's mighty 5 Watts into the ether! The only thing untested is how the antenna will make it through airport security!

#### After the break:

Stan held his usual auction, and the regular business meeting was convened.

**Minutes:** The minutes of the last meeting were accepted.

**Treasurer's report:** Stan, WB9RQR moved, and Ed, AA9W seconded a motion to accept the Treasurers report, and the motion passed by voice vote.

**Repeater Report** Nels, WA9JOB, reported the 146.97 MHz. repeater was still on low power, waiting our resident expert, Dick, K9CAN's, skills to repair the amplifier. The 224.18 repeater has been taken off, and is also being repaired by Dick. The 443.75 MHz. repeater is still there, experiencing very little use. There is a problem with the Autopatch on the 146.97 MHz. repeater that needs to be looked into.

**OZARES Report:** Jon, KB9RHZ, had no report except to remind all the next OZARES meeting is scheduled for Thursday, January 23, 2003.

Old Business: There was no old business

**New Business:** There was no new business. Leon then expressed a need for someone to take over the Kitchen duties on meeting nights. Julia, KB9WBQ, volunteered, and received a nice applause.

Leon then turned the meeting over to the Nominating Committee. Jim, K9QLP, He explained The election will be a cascading election, with separate ballots. The new President will be chosen first, and any failed presidential candidates will have an opportunity to run for a different office. The same procedure will be used for the other Offices. The slate includes for President, WI9M, and KB9UKE, VP, WJ9O, Treasurer, WI9GC and AA9XK, Secretary, KC9CBC, and Repeater VP, WA9JOB. Nominations for each position were open, until that position was voted on.

Vic, KB9UKE was elected President over Gary, WI9M.

Nominations for Vice President added Leon, K9GCF, to the slate with Mike, WJ9O. Leon was then elected Vice President.

Nels, WA9JOB, was the only candidate for Repeater Vice President, and was elected by acclaim.

Carol, KC9CBC, was the only candidate for Secretary, and also was elected by acclaim.

Gabe, WI9GC was elected Treasurer over Tom, AA9XK.

Gary, WI9M moved, and Leon, K9GCF, seconded a motion to destroy the ballots. The motion passed by voice vote.

**Adjournment:** The business meeting was adjourned at 9:19 P.M.

**Next Meeting:** The next meeting will be held on February 5, 2003, at the Grafton Senior Center. This is one week earlier due to a facilities conflict.

Attendance: Nels, WA9JOB, Bernie, AA9CI, Gabe, WI9GC, Tom, W9IPR, Gene, KB9VJP, Bob, W9LO, Terry, KA9RFM, Ray, W9KHH, Don, W9VSC, Paul, KB9WCC, Ed, AA9WW, Ed, AA9W, Jane, KB9SYI, Stan, WB9RQR, Leon, K9GCF, Carol, KC9CBC, Jake, KB9ZOR, Kent, N9WH, Vic, KB9UKE, Ben, K9UZ, Jim, K9QLP, Gary, W9XT, Gary, WI9M, Joe, AA9HR, Bob, N9NRK, Joe, KB9URC, Jim, N9WIU, Gary, N9UUR, Tom, W9LNL, Ernie, K9LO, Jon, KB9RHZ, Bob, W5CFB, Peter, KB9URH, Ed, AA9GT, John, W9FAD, Ted, KB9RLI, Julia, KB9WBQ, Tom, AA9XK, Keith, KY9P, John, WA9KNY, Wil, KB9HHR, Jeananne, N9VSV, Ron, W9BCK, and Todd, who isn't licensed yet.

Secretary's note: With this evening's elections, I no longer will be doing these minutes. The election process has made changes in our leadership. While reflecting on the dynamics of this great club, I also want to reflect on some who weren't there. I didn't see Charlie. Fred stopped by but had to leave shortly after. Skip was missed, as was Herb. Bill didn't make it either. Kyle and John have moved away. Mike hasn't been there for some time, nor has Wally. The likes of Matt. Jim. Dick. Harold, Gregg, Sky, Pat. Ray. Jim, Bob, Hal, Gerry, Sandy, Jeff, Dan, were missed as well. Some, like Gordon, won't ever return. This dynamic club is slated to move on, with new officers. Our leadership is being taken over with a mix of fairly new hams, and a couple of old ones. I have seen many changes over the last thirty years. Remember, this is YOUR CLUB! It is what you make it! I am very confident that this Ozaukee Radio Club has the vitality to take us all well into the 21st Century.

oooOOOooo 73, Nels....

# Ozaukee Radio Club, Inc 2003 Membership Application /Renewal Form

| Call Sign                                                                                                    |                                                                    | Age                                                                      | Year first lic                                                                | ensed                                                      |                                               |
|----------------------------------------------------------------------------------------------------|--------------------------------------------------------------------|--------------------------------------------------------------------------|-------------------------------------------------------------------------------|------------------------------------------------------------|-----------------------------------------------|
| ÿ Novice                                                                                                    | ÿ No-Code Tech                                                     | ÿ Tech Plus                                                              | <b>ÿ</b> General                                                              | ÿ Advanced                                                 | <b>ÿ</b> Extra                                |
| Name:                                                                                                    |                                                                    | ARRL                                                                     | Member? j                                                                     | Yes <del>ÿ</del> No                                        |                                               |
| Address:                                                                                                    |                                                                    |                                                                          |                                                                               |                                                            | _                                             |
| City:                                                                                                    |                                                                    | _ State:                                                                 | Zip:                                                                          |                                                            | _                                             |
| Phone No. (day)                                                                                                    | (e                                                                 | vening)                                                                  |                                                                               | Speed #                                                    |                                               |
| E-Mail                                                                                                    |                                                                    | (if you want to                                                          | o be listed or                                                                | n ORC Web pag                                              | ge)                                           |
|                                                                                                    |                                                                    |                                                                          |                                                                               |                                                            |                                               |
| Areas of interest:                                                                                                    |                                                                    |                                                                          |                                                                               |                                                            |                                               |
| ÿ CW ÿ SSB ÿ z<br>ÿ Ground Systems<br>Community Service<br>Boat Anchors ÿ L<br>ÿPhotography ÿ (<br>ÿ Equipment Repair | ÿ Software ў<br>ÿ Frequency<br>inears ÿ Newslet<br>Club Magement ÿ | Batteries <b>ÿ</b><br>Co-ordinatior<br>ter <b>ÿ</b> "Elme<br>Community S | QRP <b>ÿ</b> C<br>n <b>ÿ</b> Collect<br>r'ing" <b>ÿ</b><br>Service <b>ÿ</b> T | ontesting <b>ÿ</b> /<br>ions <b>ÿ</b> W/<br>Presenting Pro | ARES <b>ÿ</b><br>AS & DXCC <b>ÿ</b><br>ograms |
| ÿ Full Membership (                                                                                                   | supports club and                                                  | repeaters) \$1                                                           | 5.00 OR                                                                       |                                                            |                                               |
| ÿ Club Membership                                                                                                    | (supports club onl                                                 | y) \$7.00                                                                |                                                                               |                                                            |                                               |
| The newsletter is av                                                                                                  | ailable at http://www                                              | w.qsl.net/orc/                                                           |                                                                               |                                                            |                                               |
| Do you also require                                                                                                   | a hard copy throug                                                 | gh the snail ma                                                          | ail? 👸 Yes 👸                                                                  | No                                                         |                                               |
| Spouce's Name:                                                                                                    |                                                                    | & call si                                                                | gn:                                                                           |                                                            | _                                             |
| Comments:                                                                                                    |                                                                    |                                                                          |                                                                               |                                                            |                                               |
|                                                                                                    |                                                                    |                                                                          |                                                                               |                                                            |                                               |

### **AGENDA**

February 5, 2003

- 1. Call to order.
- 2. Introductions.
- 3. Announcements, Upcoming events, Etc.,
- 4. Program:
- 5. Fellowship Break
- 6. Auction.

- 7. Acceptance of Minutes as printed.
- 8. Treasurer's report Gabe (WI9GC).
- 9. Repeater report Nels Harvey (KA9JOB)
- 10. OZARES report Jon (KB9RHZ).
- 11. Committee reports.
- 12. OLD BUSINESS
- 13. NEW BUSINESS.
- 14. Adjournment to?

Return undeliverable copies to

## The ORC Newsletter 465 Beechwood Drive

465 Beechwood Drive Cedarburg WI\* 53012

### **First Class**

## **Next ORC Meeting**

Grafton Senior Citizens Center
1665 7<sup>th</sup> Avenue, Grafton
Wednesday, Feb. 5th

7:30 PM